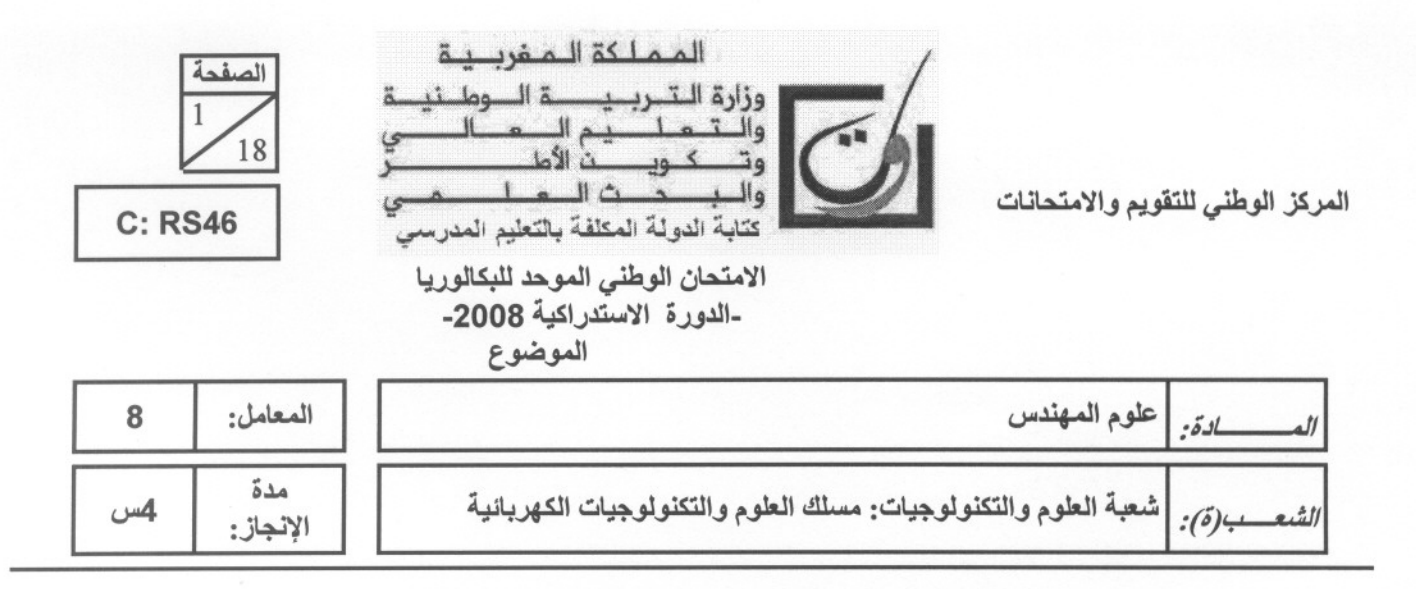

# ETUDED'UN PORTAILAUTOMATISE

## **MISE EN SITUATION**

L'ouverture et la fermeture du portail d'une propriété peuvent être particulièrement contraignantes dans les cas de figure suivants:

- . Manœuvre du portail sous la pluie ou par grand froid;
- . Manœuvre d'un portail lourd et de grandes dimensions;
- . Manœuvre du portail par un enfant ou par une personne handicapée; . Etc.
- 

Ces opérations contraignantes sont supprimées par la possibilité de manœuvre automatique du portail par les personnes habilitées. En effet :

- Le portail peut être commandé à distance, par code secret ou par clef; .
- Un voyant indique que le portail est en mouvement (ouverture ou fermeture) ; .
- Le système respecte les normes de sécurité en vigueur : détection d'obstacle au niveau du portail, antiécrasement. .
- Quand la tige d'un vérin hydraulique reçoit, du circuit de commande, l'ordre de sortir ou de rentrer, le vantail correspondant s'ouvre ou se ferme grâce à la traction ou la poussé du vérin, avec guidage par les liaisons pivot. .

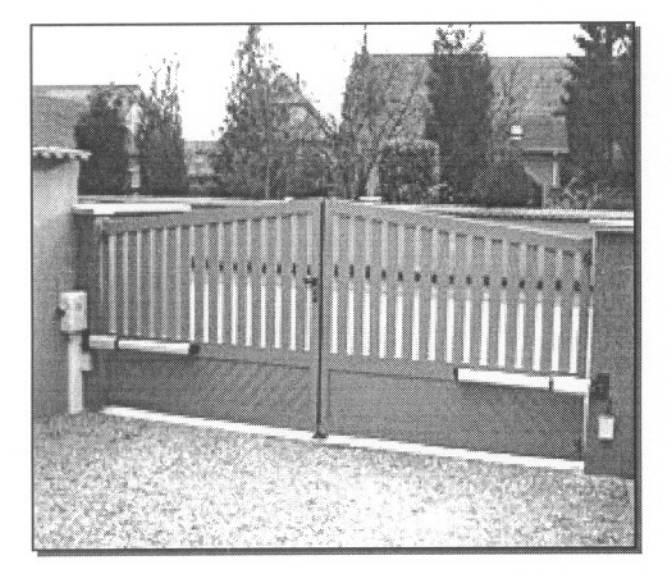

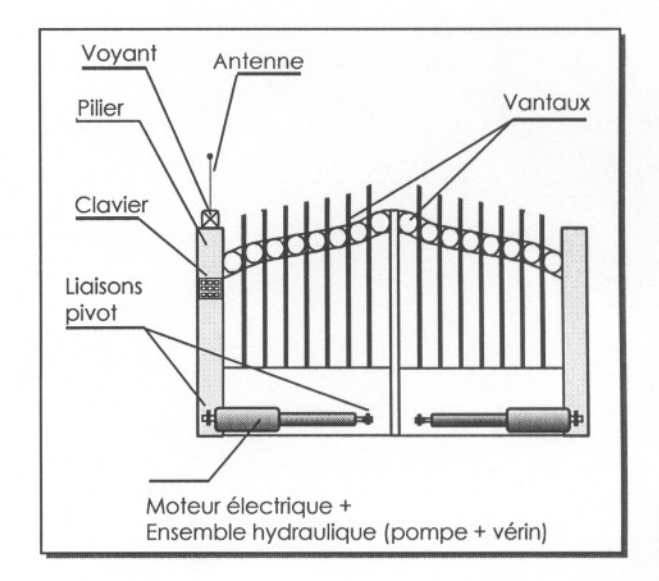

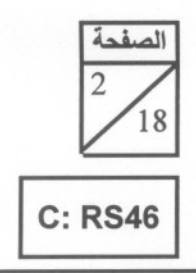

الامتحان الوطني الموحد للبكالوريا (الدورة الاستدراكية 2008) الموضوع

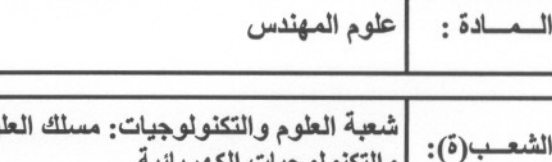

وم والتكنولوجيات الكهربانية

(3 points)

## **ANALYSE FONCTIONNELLE**

L'environnement de l'ouvre portail, lors de sa phase d'utilisation, est donné par le diagramme des interactions suivant:

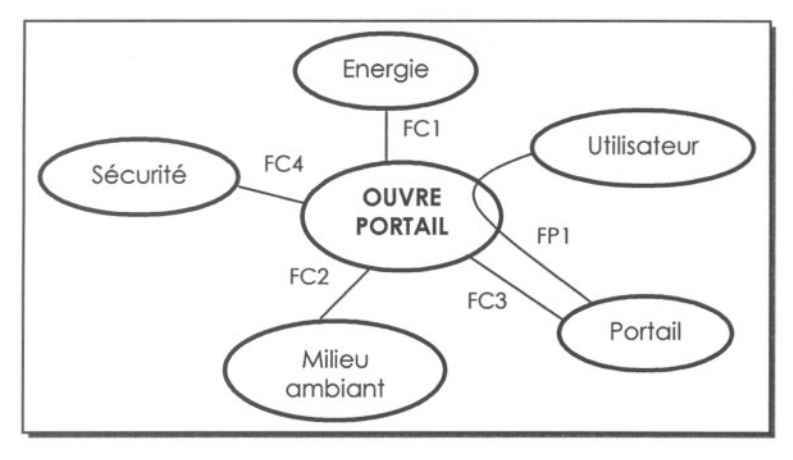

Il s'agit, dans cette partie, d'analyser l'organisation fonctionnelle et structurelle du système. Les diagrammes SADT, niveau A-O et niveau AO de l'ouvre portail sont donnés ci-dessous :

## Diagramme A-O

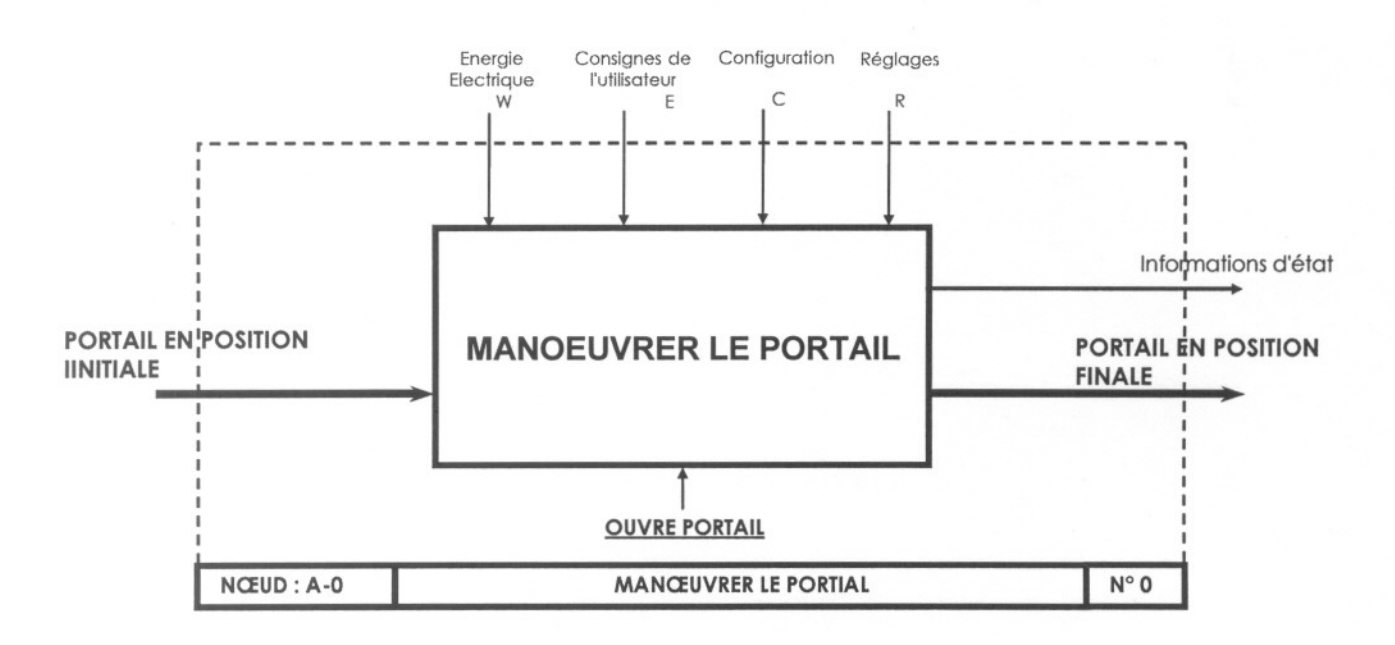

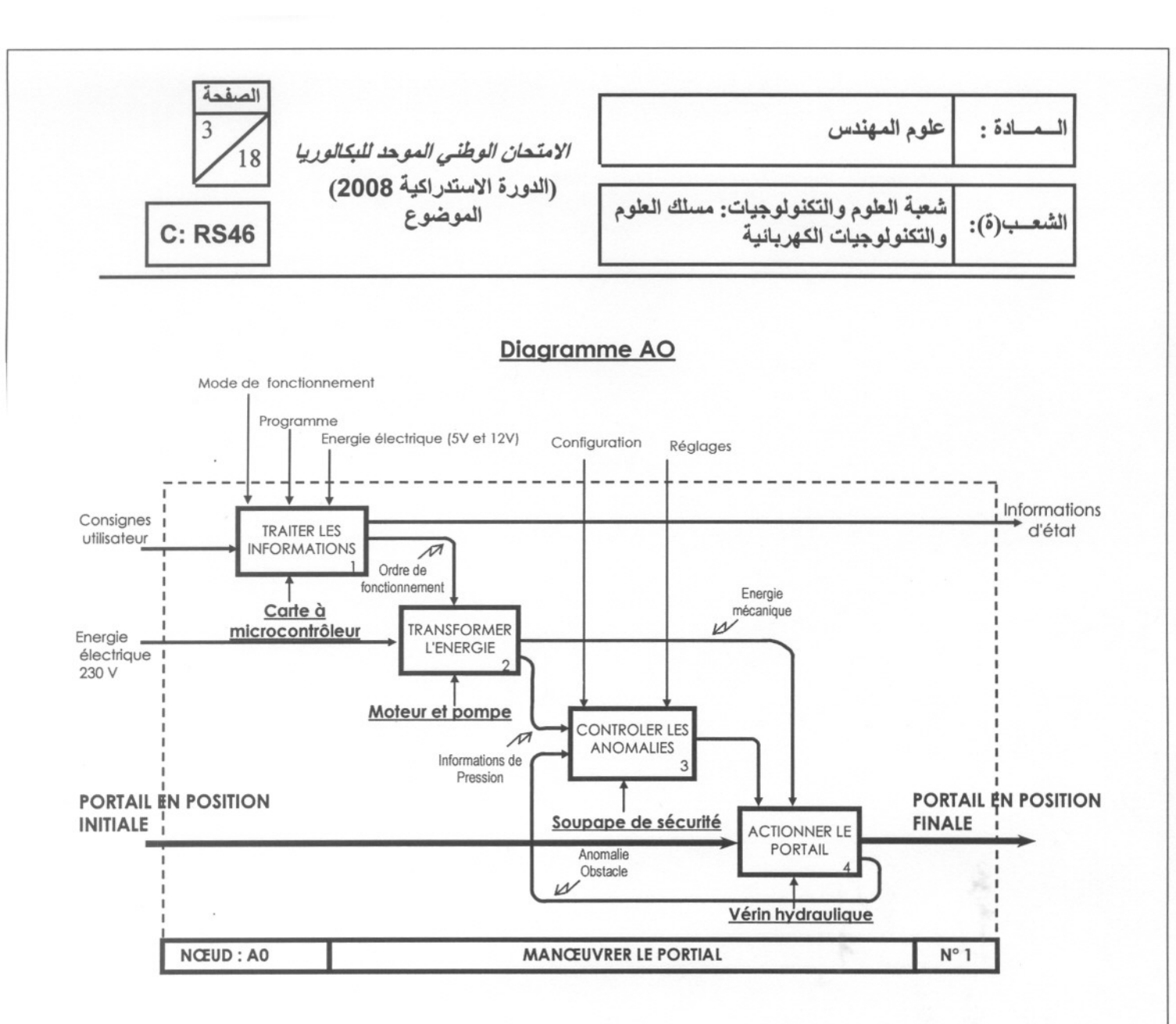

On demande de :

- $0.25$  pt 1/ Identifier la matière d'œuvre du système.
- $0.25$  pt 2/ Identifier la valeur ajoutée par le produit.
- $1.5$  pt 3/ Compléter le tableau du document-réponse de la page 15, en exprimant et en caractérisant la fonction de service principale FP1 et la fonction contrainte FC1.
- 1 pt 4/ Compléter le FAST descriptif sur le document-réponse de la page 15.

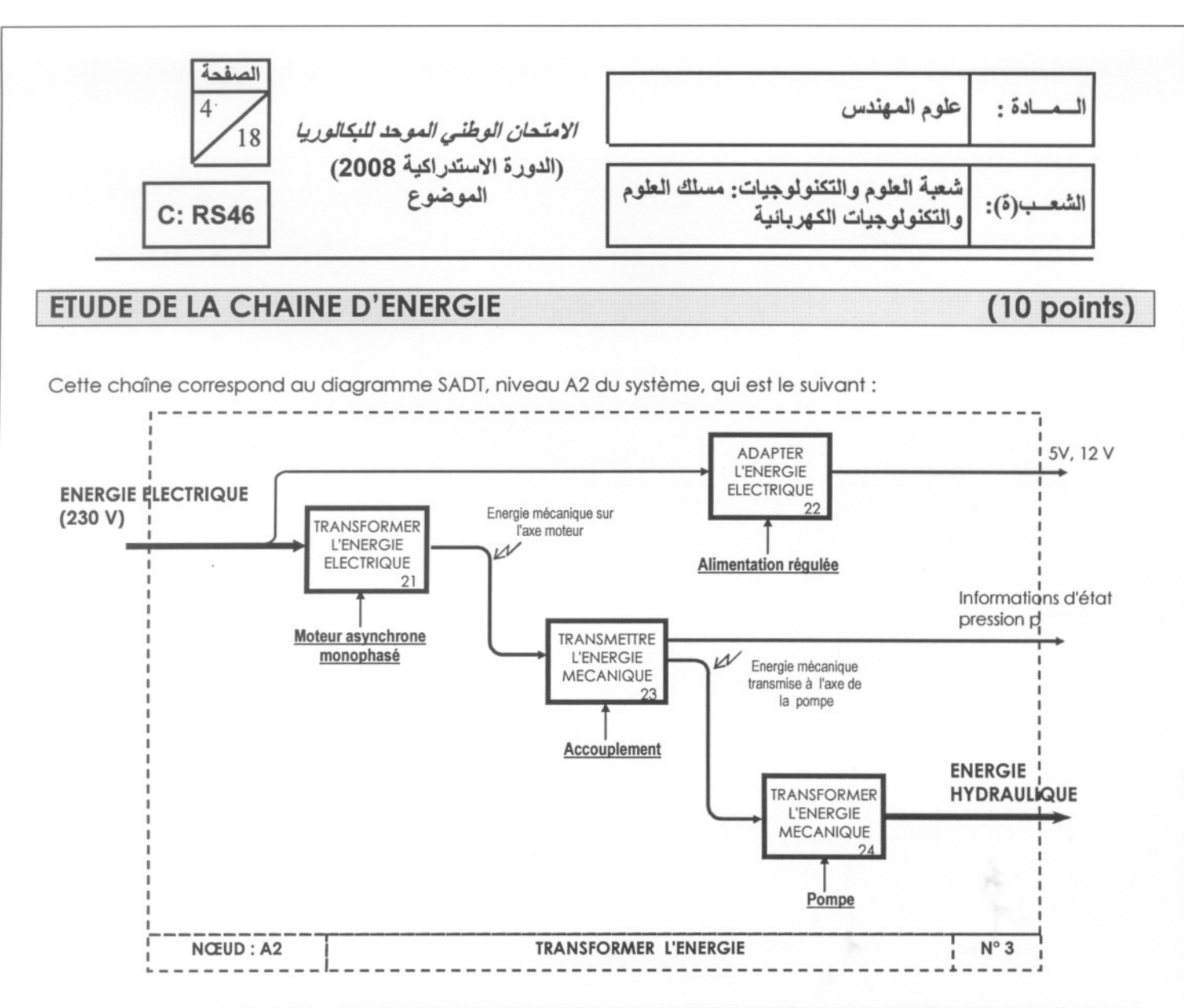

## 1/ ETUDE DE LA TRANSMISSION DE PUISSANCE

 $(4$  points)

## 1.1- Etude cinématique et technologique :

Le document de la page 11 représente les constituants de la chaîne d'énergie du système : un moteur électrique, une pompe (page 12), un bloc hydraulique et un vérin.

 $O.5$  pt a/ Donner le nom, le rôle et la nature du matériau des éléments : 48 et 51.

 $1<sub>pt</sub>$ b/ Compléter le schéma cinématique du système lié à son environnement sur le document réponse page 16.

#### 1.2- Etude de la pompe : (voir page 5 et 12)

La pompe utilise la technologie des engrenages internes à profils conjugués : l'engrenage à denture extérieure (huit dents - repère 22), lié en rotation à l'arbre moteur, a une dent de moins que l'engrenage à denture intérieure (neuf dents - repère 21). Ils sont désaxés de 1.3 mm.

Un espace entre engrenages est successivement :

- en communication avec l'aspiration, son volume va croissant et le fluide est aspiré (figure 1, zone arisée) isolé de l'extérieur ; le fluide est "transporté" de "l'entrée" vers "la sortie" (figure 2, zone grisée) ;
- en communication avec le refoulement ; son volume va décroissant et le fluide est refoulé (fiaure 3. zone grisée) Cependant, une petite quantité d'huile (figure 1, détail agrandi x 2.5) demeure dans la pompe : c'est le volume qualifié de "mort".

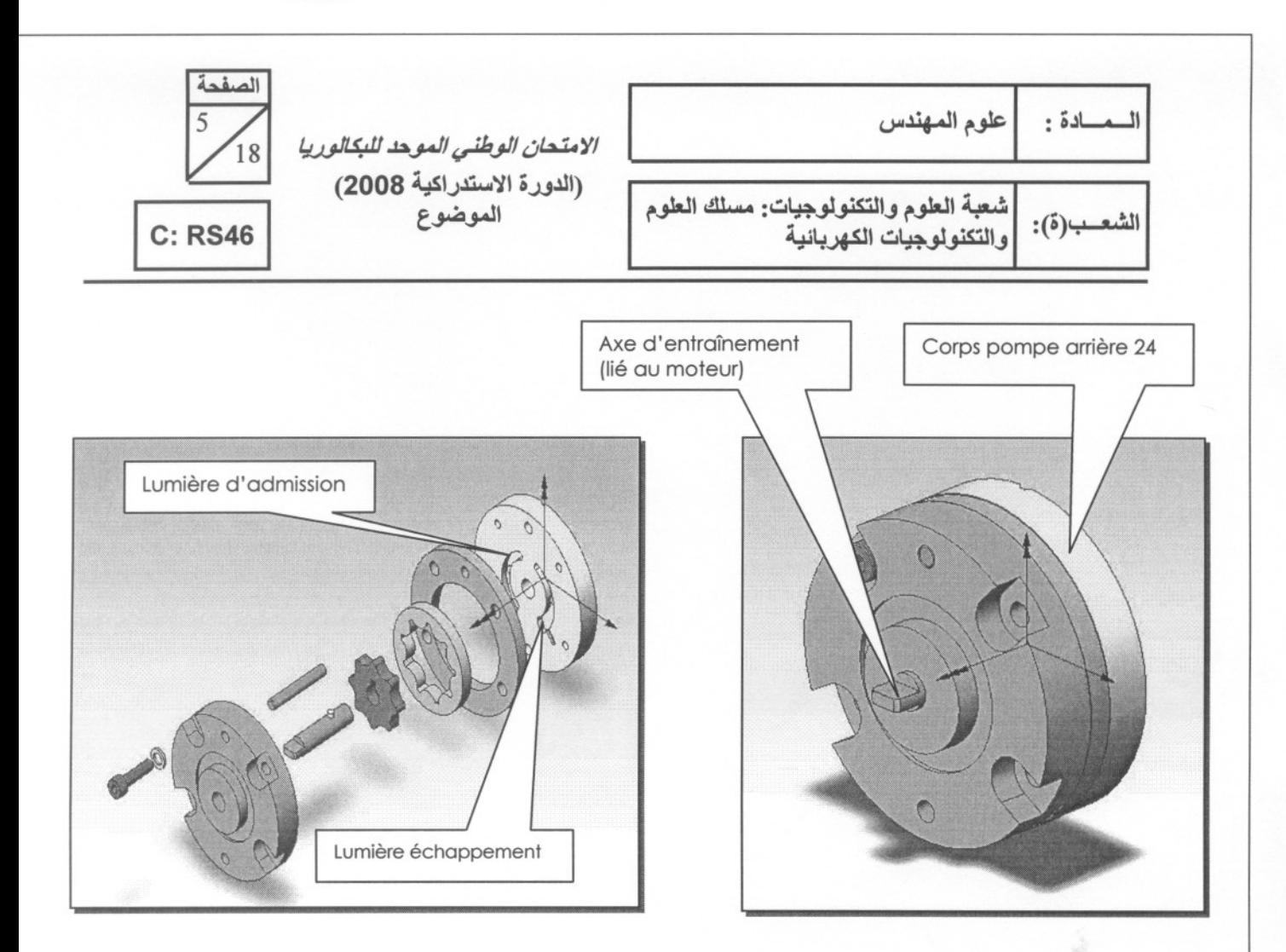

Pour simplifierl'étude, on assimilera la zone grisée **(figure**2 ci-dessous) comme indiqué sur le schéma ci-dessous et on négligera le volume qualifié de «mort » :

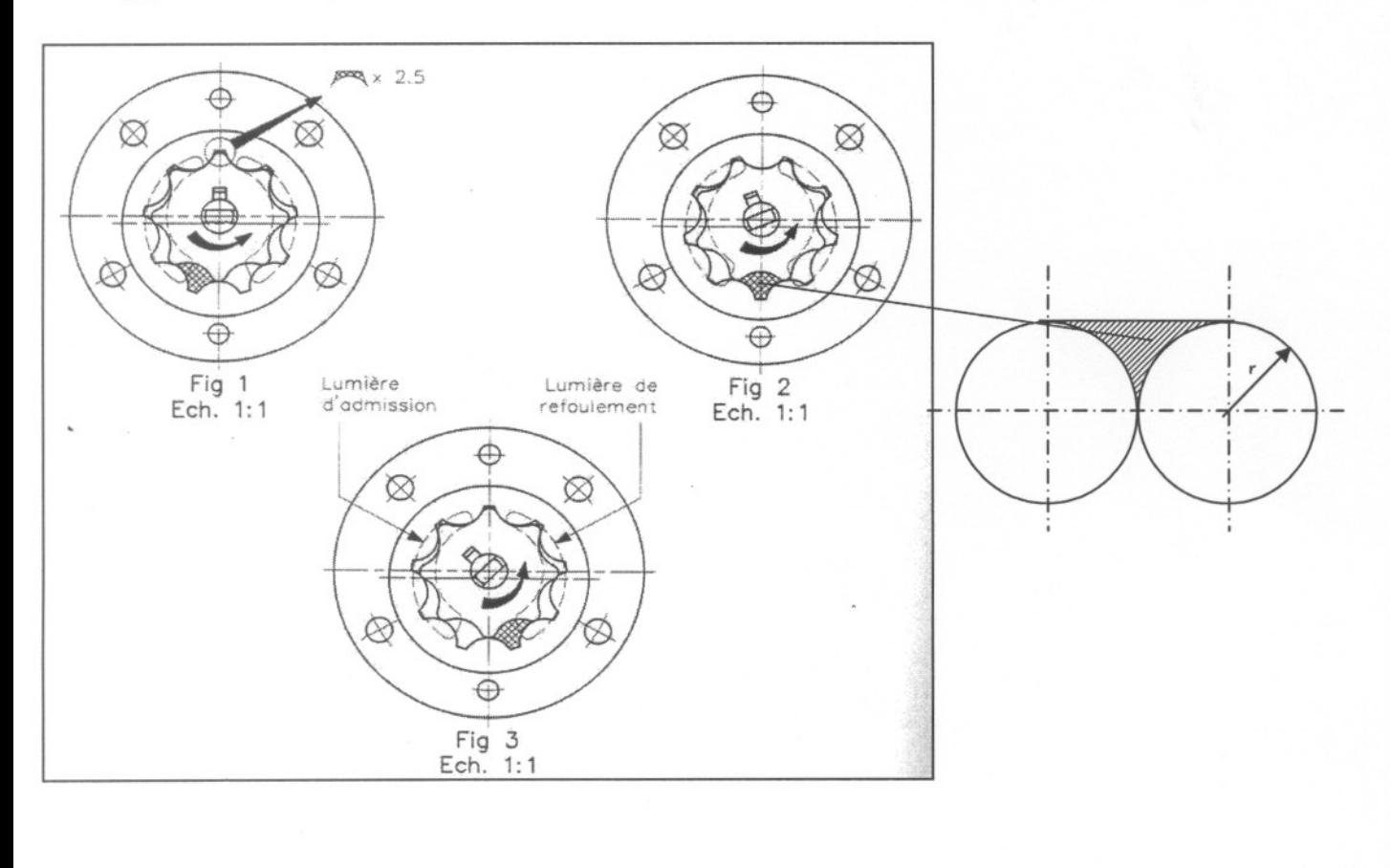

| $\sigma$<br>18 | الامتحان الوطن<br>حد للنكالوريا      | . علوم المهندس                        |            |
|----------------|--------------------------------------|---------------------------------------|------------|
| <b>C: RS46</b> | (الدورة الاستدراكية 2008)<br>الموضوع | مسلك العلوم<br>ا والتكنولوجيات الكف ب | [الشعب(ة): |

 $0.25~\mathrm{pt}$ a/ En prenant r = 8mm, déterminer la valeur de la section grisée en mm<sup>2</sup>.

- $0.25~\mathrm{pt}$ b/ Sachant que l'épaisseur de l'engrenage interne 22 est de 3 mm, calculer le volume d'huile Vhd déplacé par une dent.
- 0.25 pt c/ Quelque soient les résultats précédents, on prendra Vhd = 82.5mm<sup>3</sup> et la fréquence de rotation du moteur Nm =1400 tr/min. Calculer alors le débit volumique Qv de cette pompe. On rappelle que le débit volumique est la quantité d'huile refoulée par la pompe durant un temps déterminé, exprimé en litre par minute (I/min).

## $1.75$  p $\times$  1.3- Etude graphique:

En se basant sur le dessin de la page 12, définir les formes du « corps pompe arrière 24 » en complétant sur le document-réponse de la page 16:

- 
- . Lavue de face; . Lavue de gauche (coupe D-D).

## 2/ ETUDE DE LA PROTECTION DU MOTEUR ELECTRIQUE

 $(6~$  points)

## PROBLEMATIQUE

La durée des cycles d'ouverture et de fermeture du portail est fixée par une temporisation. Arrivé en butée (position ouverte ou fermée), le moteur de l'ouvre portail continue à tourner jusqu'à la fin de cette temporisation. Le moteur délivre alors un couple maximal, fixé par le tarage des régulateurs de pression de la pompe hydraulique, engendrant une usure prématurée.

Pour optimiser le temps de fonctionnement du moteur quand le vantail arrive en butée en position fermée, on propose de déterminer l'intensité maximale d'alimentation du moteur électrique. A un seuil maximal réglable, l'électronique de commande coupe l'alimentation du moteur.

Le bloc-diagramme ci-dessous schématise le flux des puissances mises en jeu dans la chaîne d'énergie du système:

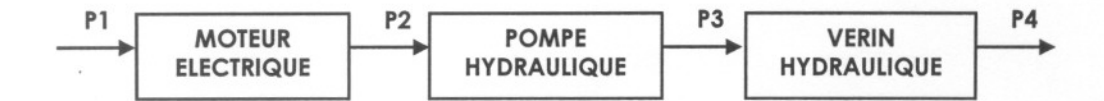

**Rappels:** 

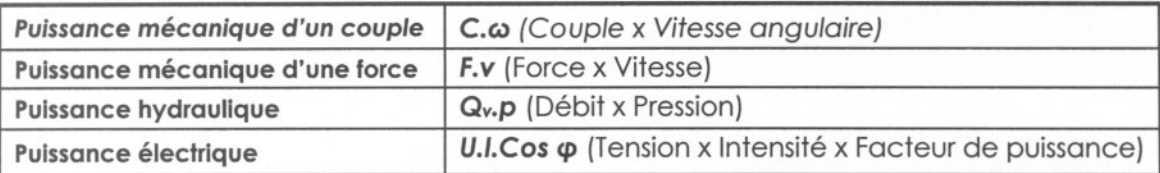

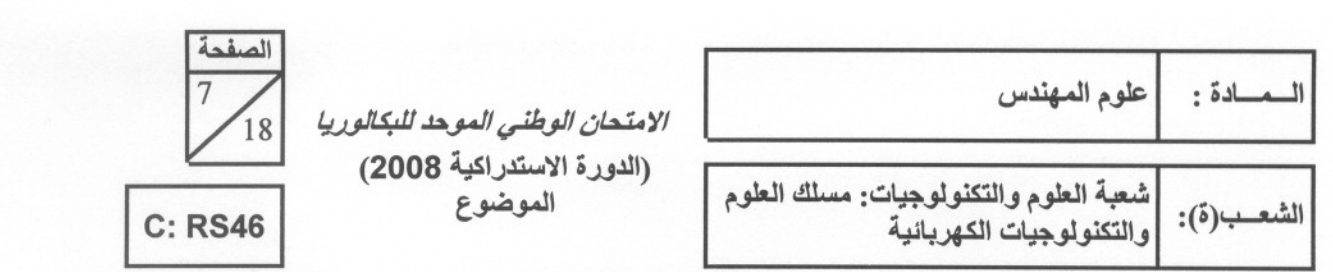

### Caractéristiques techniques de la chaîne d'énergie du système :

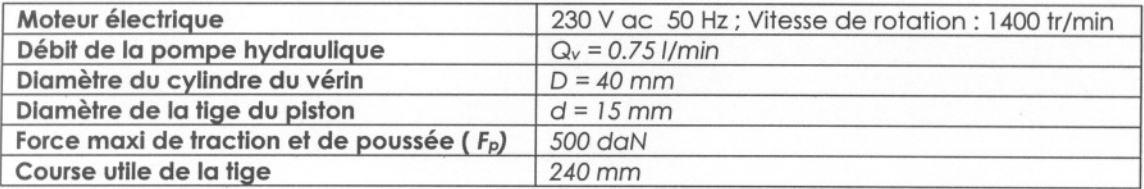

Le moteur utilisé est du type asynchrone et fonctionne en diphasé: L'alimentation secteur étant monophasée, la deuxième phase est fabriquée par l'introduction d'un condensateur de 25 F - 250V qui déphase le courant de 90°. De plus, les deux enroulements du stator sont décalés géométriquement de 90°. Le schéma structurel partiel de la partie puissance est représenté sur la figure ci contre. Les circuits R4C1 et R5C2 permettent de diminuer les surtensions possibles aux bornes des contacts de KA2 lors des commutations de courant dans les bobines du moteur.

- 2.1- Justifier l'utilisation, par le constructeur, d'un moteur asynchrone  $O.5$  pt monophasé.
- $O.5$  pt 2.2- Expliquer comment obtenir l'inversion du sens de rotation du moteur électrique.
	- 2.3- Calculer:
- $O.25$  pt a/La fréquence de synchronisme ns (en tr/min).
- O.25 pt b/Le nombre de pôles du moteur.
- $O.25$  pt c/ Le glissement g.
- $0.75$  pt 2.4- Préciser la nature et donner l'expression de chacune des puissances mises en jeu :

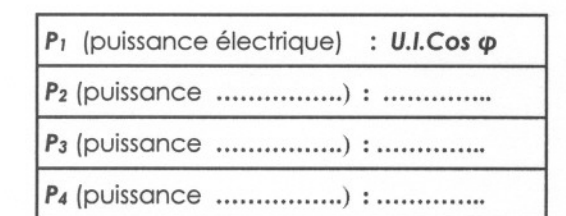

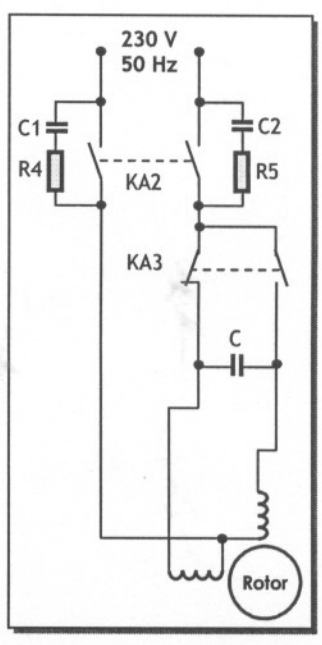

- $0.5$  pt 2.5- Donner alors les relations littérales entre P<sub>2</sub> et P<sub>1</sub> ; P<sub>3</sub> et P<sub>2</sub> ; P<sub>4</sub> et P<sub>3</sub> ; P<sub>4</sub> et P<sub>1</sub>. On donne le rendement de chaque élément de la chaîne :
	- Pour le moteur : rendement  $n_m$ ;  $\bullet$
	- Pour la pompe : rendement  $\eta_p$ ;  $\bullet$
	- Pour le vérin : rendement nv.
- $|1$  pt 2.6- Lorsque le portail est en butée (position fermée), la pompe hydraulique débite directement au réservoir, au travers du régulateur de pression. Calculer alors la pression  $p(\text{en bar})$ ; on prendra  $F_p =$ 150 daN.
- $O.5$  pt 2.7- En déduire la puissance P<sub>3</sub> (en W).
- $O.5$  pt 2.8- Le rendement global de la pompe est  $\eta_p$  = 0.6. Calculer la Puissance  $P_2$  (en W).
- 1 pt 2.9- On donne  $\eta_m$  = 0.7 et cos  $\varphi$  = 0.75. Déterminer l'intensité *i(en A)* du courant qui alimente le moteur.

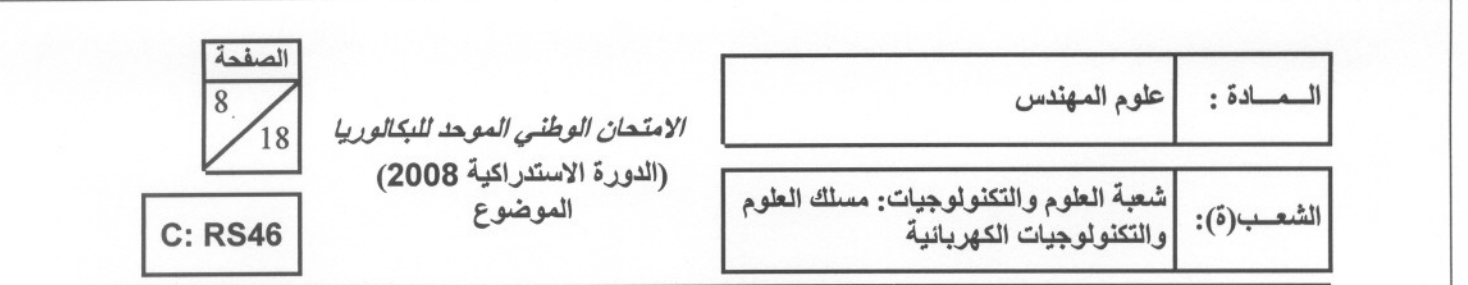

## **ETUDE DE LA CHAINE D'INFORMATION**

Cette chaîne correspond au diagramme SADT, niveau A1 du système, qui est le suivant :

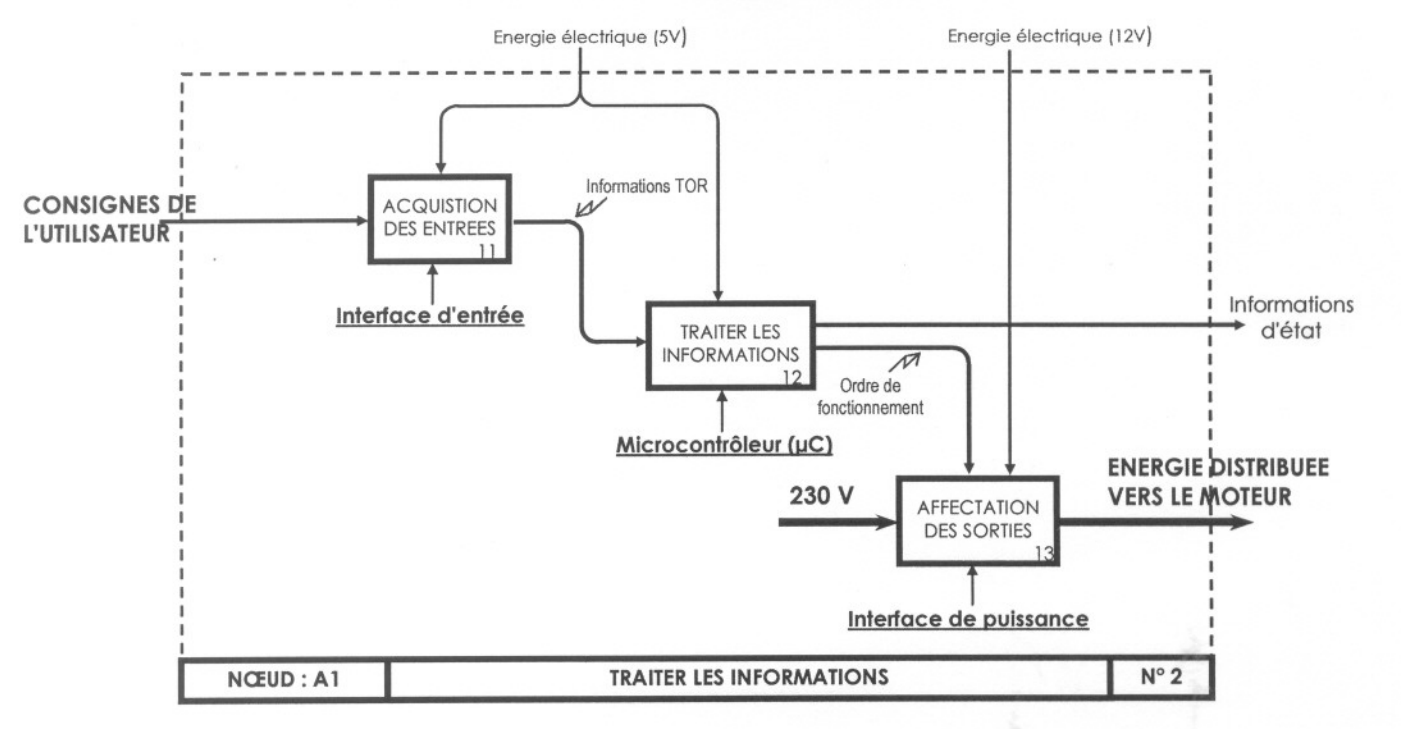

## 1/ ETUDE DU GRAFCET DU SYSTEME

(3 points)

(7 points)

Le fonctionnement global du système est illustré par le GRAFCET Niveau 1 ci-dessous; alors que son fonctionnement détaillé est donné par le GRAFCET Niveau 2 de la page 17 dont la description est donnée à la page suivante (page 9).

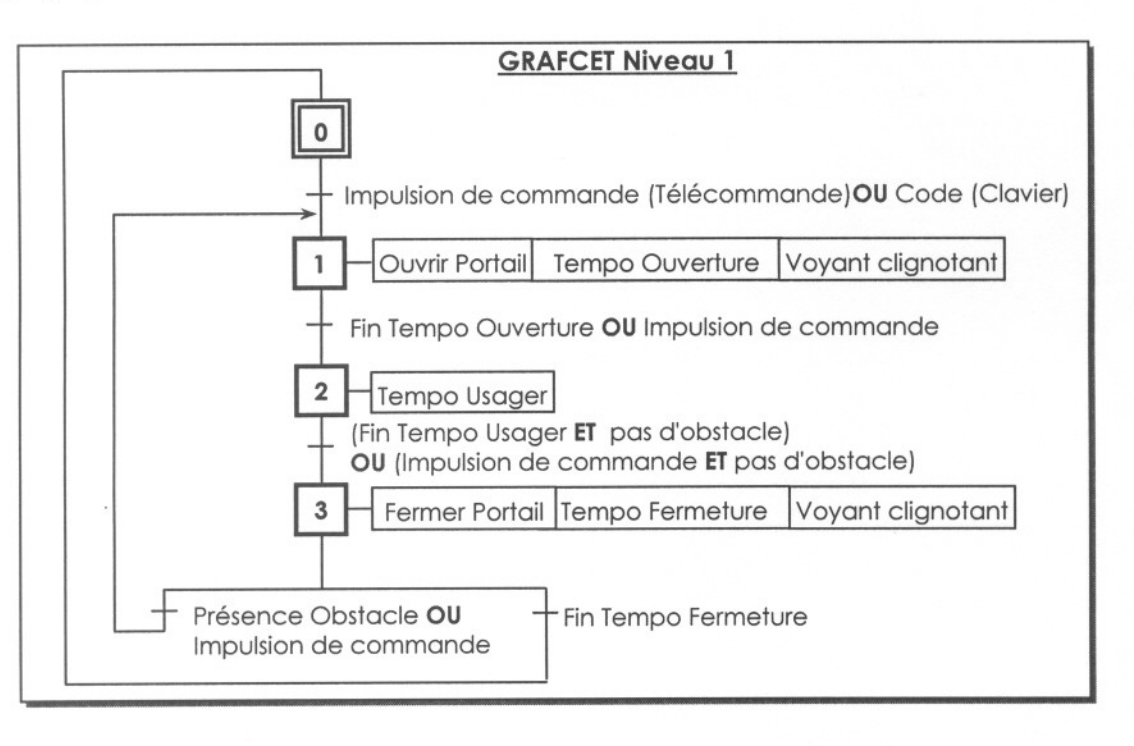

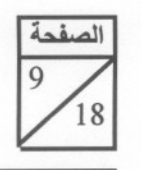

'=u.J1lS#*~JAlI ~"pl i/WAYI* ",.>If.JI~ <sup>1</sup> : i~ . ~I (الدورة الاستدراكية 2008)<br>الموضوع

**C: RS46** 1 c: RS444451 t~~1 ~,J3a.11~ :~~,J1,JJs:i3I,J ~,J3a.11::: '~II :(i)~1 ~4.JfSJ1 ~~,J1,JJs:i3I,J

## DESCRIPTION DU GRAFCET Niveau 2

- Dans cette description, on se reporte au GRAFCET Niveau 2 de la page 17 et au schéma général de la page 13.
- La demande d'ouverture sera faite soit par télécommande (p), soit par l'entrée au clavier du code secret (c). Dans le cas de la télécommande (p), on génère une impulsion (passage de 0 à 1et repassage à 0).
- . Afin d'éviter la détérioration prématurée des relais, lors de la phase d'ouverture ou de la phase de fermeture du portail, il est nécessaire de couper l'alimentation (Relais KA2) avant de changer le sens de rotation (Relais KA3). Pour cela, on utilise les temporisations TON2, TON4, et TON5, dont chacune est de l'ordre de 0.5 s.
- . L'ouverjure et la fermeture du portail sont temporisées: il n'y pas de capteur de fin de course qui détecte si le portail est ouvert ou fermé. L'ordre est donné pendant une temporisation suffisante pour que le portail soit complètement ouvert (TON0) ou complètement fermé (TON3). Ces temporisations sont de l'ordre de 10 s.
- L'ouverture ou la fermeture sont signalées par le clignotement d'un voyant H1, commandé à travers le relais KA1 par action conditionnée par un signal clignotant (CI) de période 1 seconde.
- . Une foisle portail est ouvert, l'usager dispose pour entrer ou sortir, d'une temporisation TONl qui est de l'ordre de 15 s.
- Lorsqu'un obstacle (Ob) se trouve au niveau du portail, ce dernier ne doit ni s'ouvrir ni se fermer.

Dans le cas de la commande du portail par impulsion de la télécommande (p), le système risque un dysfonctionnement (passage prématuré vers un état non désiré), si on ne traite pas correctement l'acquisition de p. Pour résoudre ce problème, il faut détecter le repassage de l'impulsion à zéro à chaque impulsion de commande durant le cycle, ce qui est implémenté dans le GRAFCET Niveau 2.

D'un autre côté, pour l'ouverture ou la fermeture, il faut respecter le séquencement de la commande des relais KA2 et KA3, comme indiqué dans la description ci-dessus.

Compléter alors ce GRAFCET Niveau 2 à la page 17.

## 2/ ETUDE DE L'ACOUISITION DE L'ETAT DES CAPTEURS DU SYSTEME (1 point) (1,190 mm)

Les contacts associés aux différents capteurs du système présentent des rebondissements en se fermant ou en s'ouvrant, ce qui cause des perturbations au niveau du fonctionnement. Un conditionnement des signaux fournis par ces contacts est alors nécessaire, comme l'indique le schéma général de la page 13.

Quelle est alors la fonction réalisée par :

- $0.5~\mathrm{pt}$ 2.1- Le circuit autour de R6, R7 et C3.
- $0.5$  pt 2.2- Le circuit 74HC14.

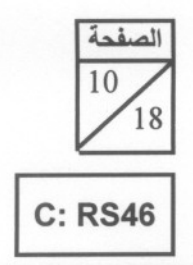

الامتحا*ن الوطني الموحد للبكالوريا* (الدورة الاستدراكية **2008)**<br>الموضوع

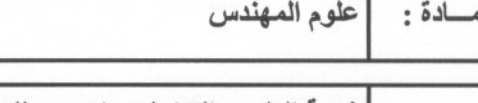

*t~".J\* l''P-'\ <sup>~</sup> :~~,J1.jlS:U\,Jl''P-'\ <sup>~</sup> :: '~'I :(o)~\ ~~..Jf.S3\ ~~,J1.jlS:U\,J

## 3/ ETUDE DE LA PROGRAMMATION DU MICROCONTROLEUR

## $(3 points)$

Pour la programmation du GRAFCET en langage Assembleur du µC, on part du principe qui associe à chaque étape I du GRAFCET une bascule XI, appelé "Bit d'étape". L'algorithme est alors représenté par l'organigramme cidessous.

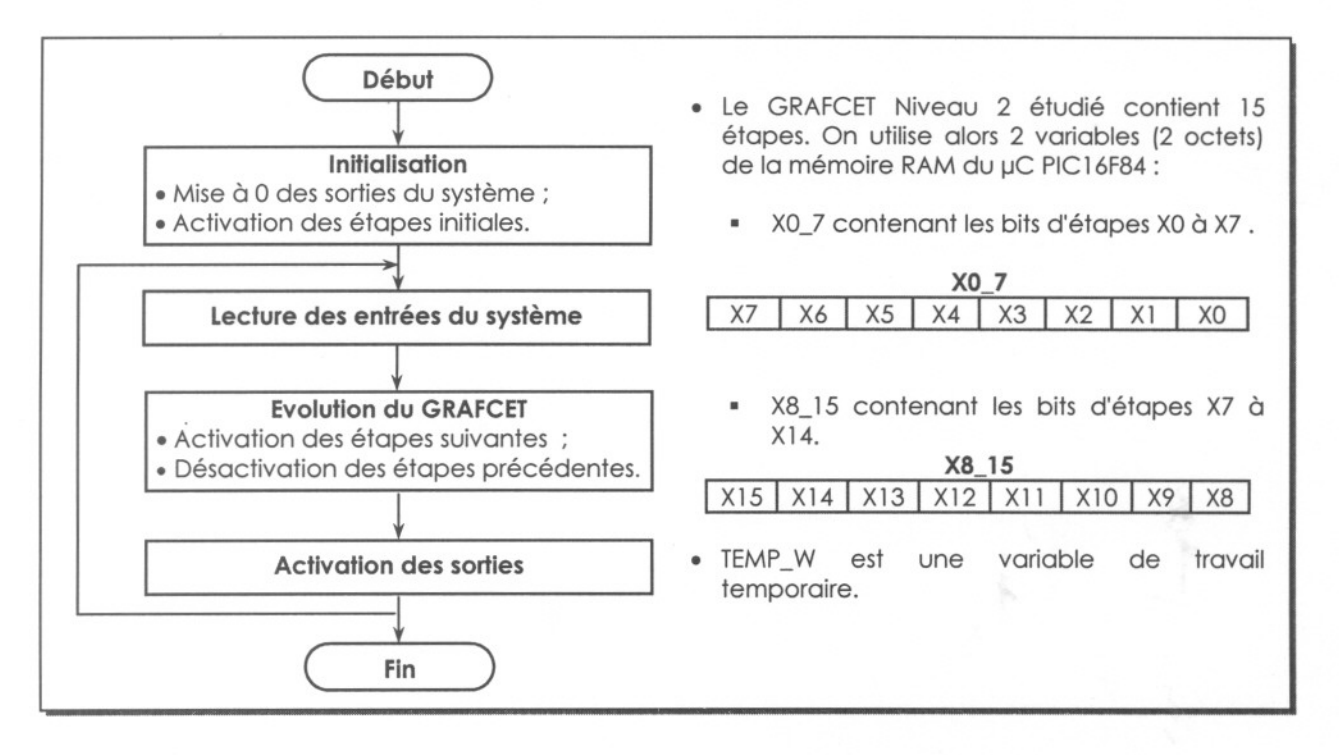

Compléter alors, sur le document réponse de la page 18, la séquence du programme correspondant à la programmation de l'évolution de l'étape 0 vers l'étape 1, du GRAFCET niveau 2 ; cette séquence doit donc agir sur le bit d'étape X1. Le jeu d'instructions du µC PIC16F84 est donné à la page 14.

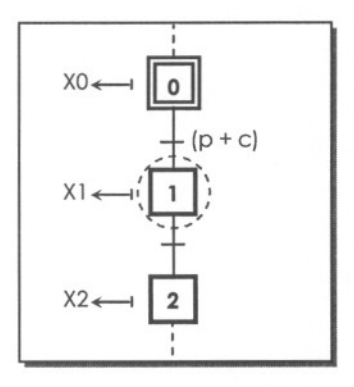

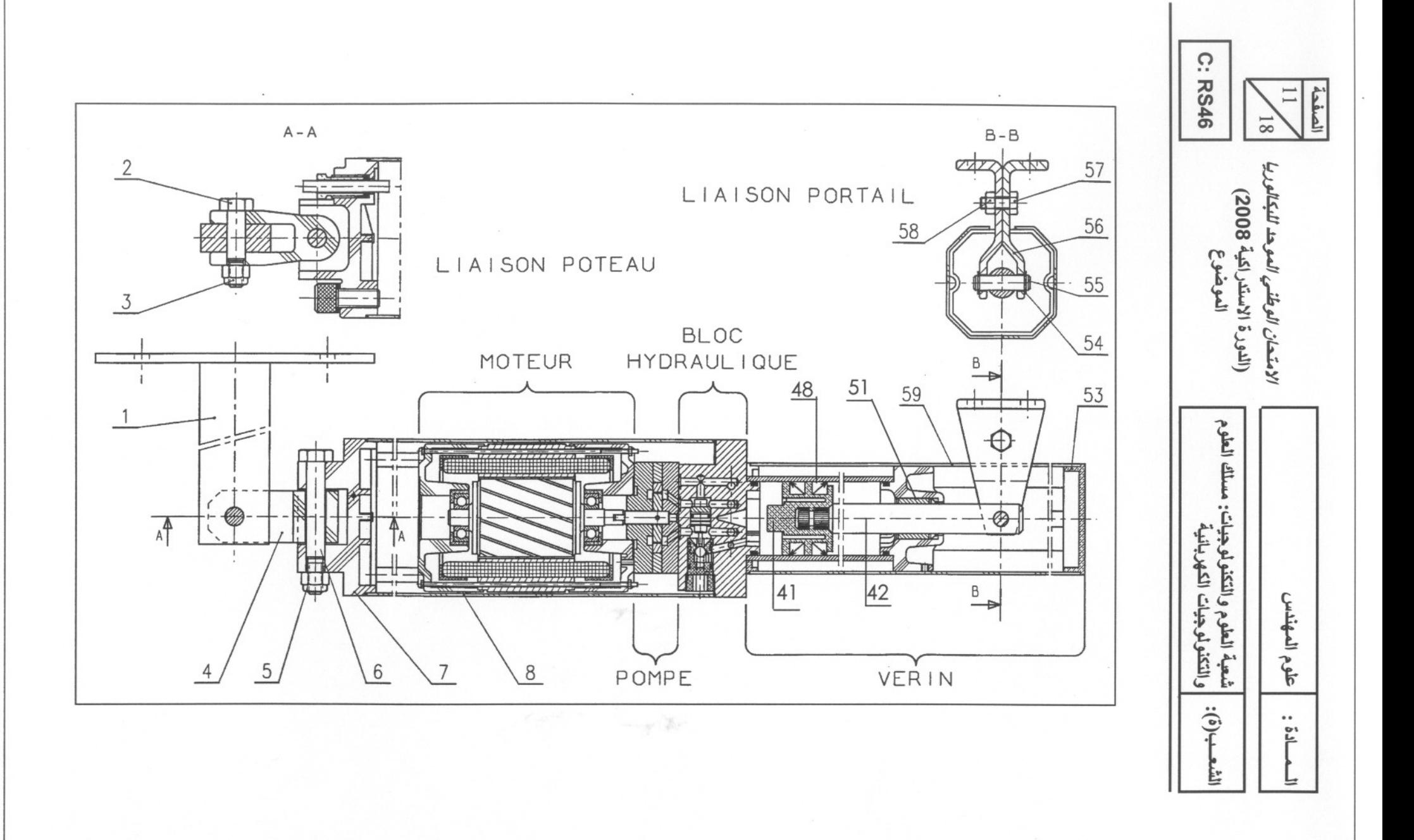

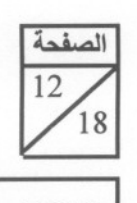

C: RS46

الامتحا*ن الوطني الموحد للبكالوريا* (الدورة الاستدراكية 2008)

الموضوع

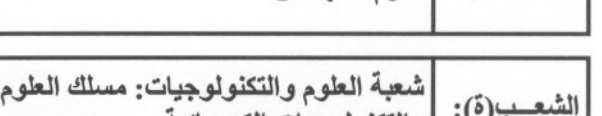

 $\frac{1}{\sqrt{5}}$  .) .) التكنولوجيات الكهربائية

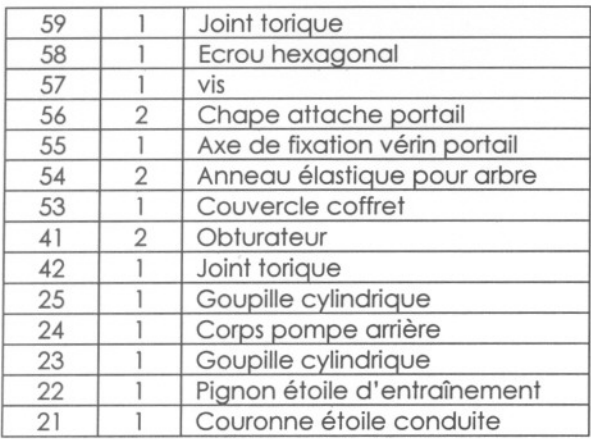

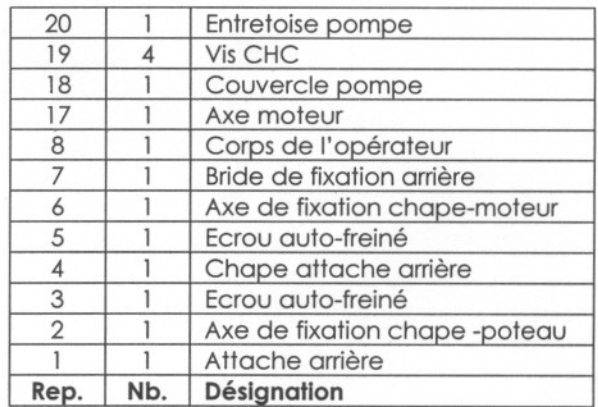

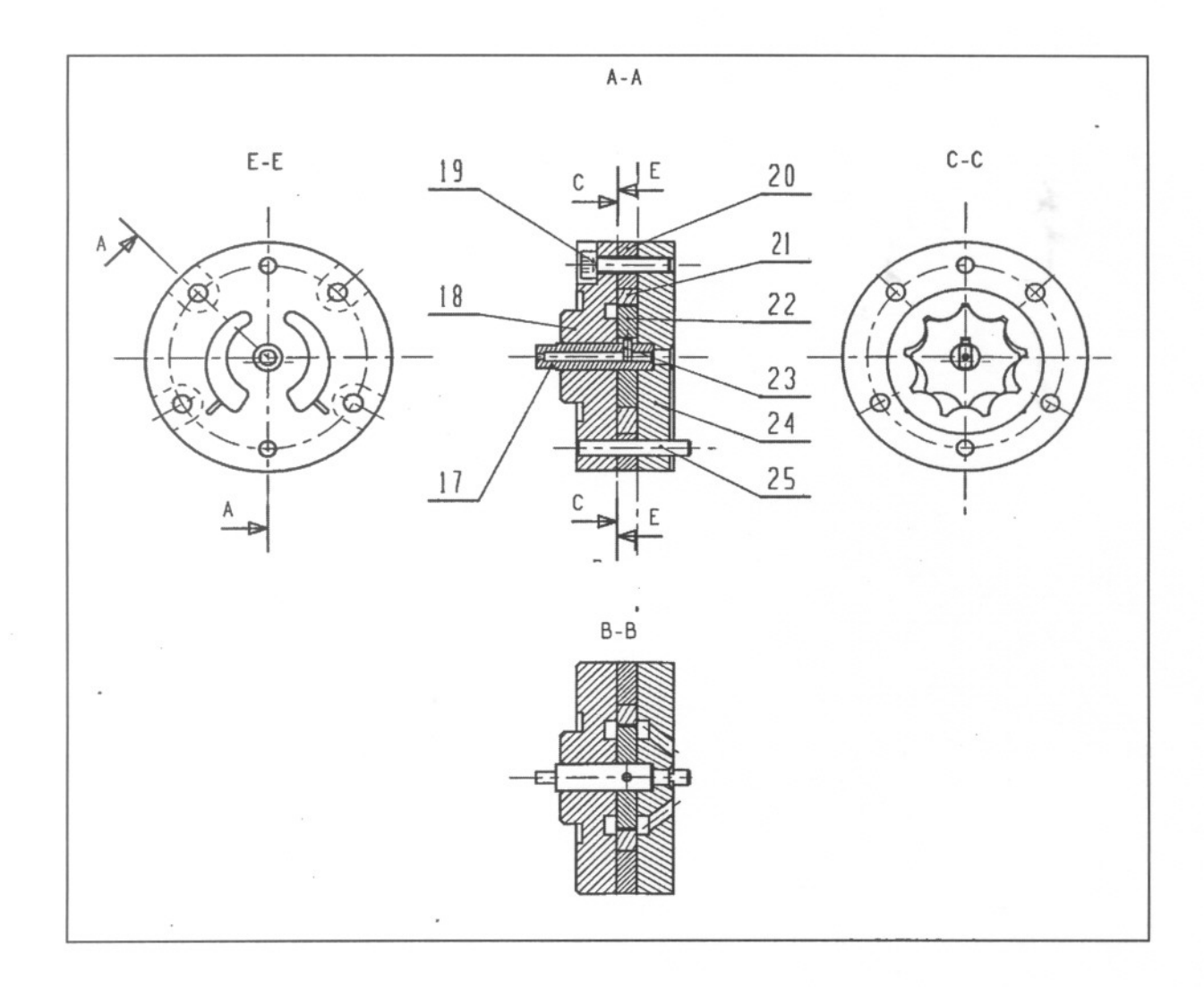

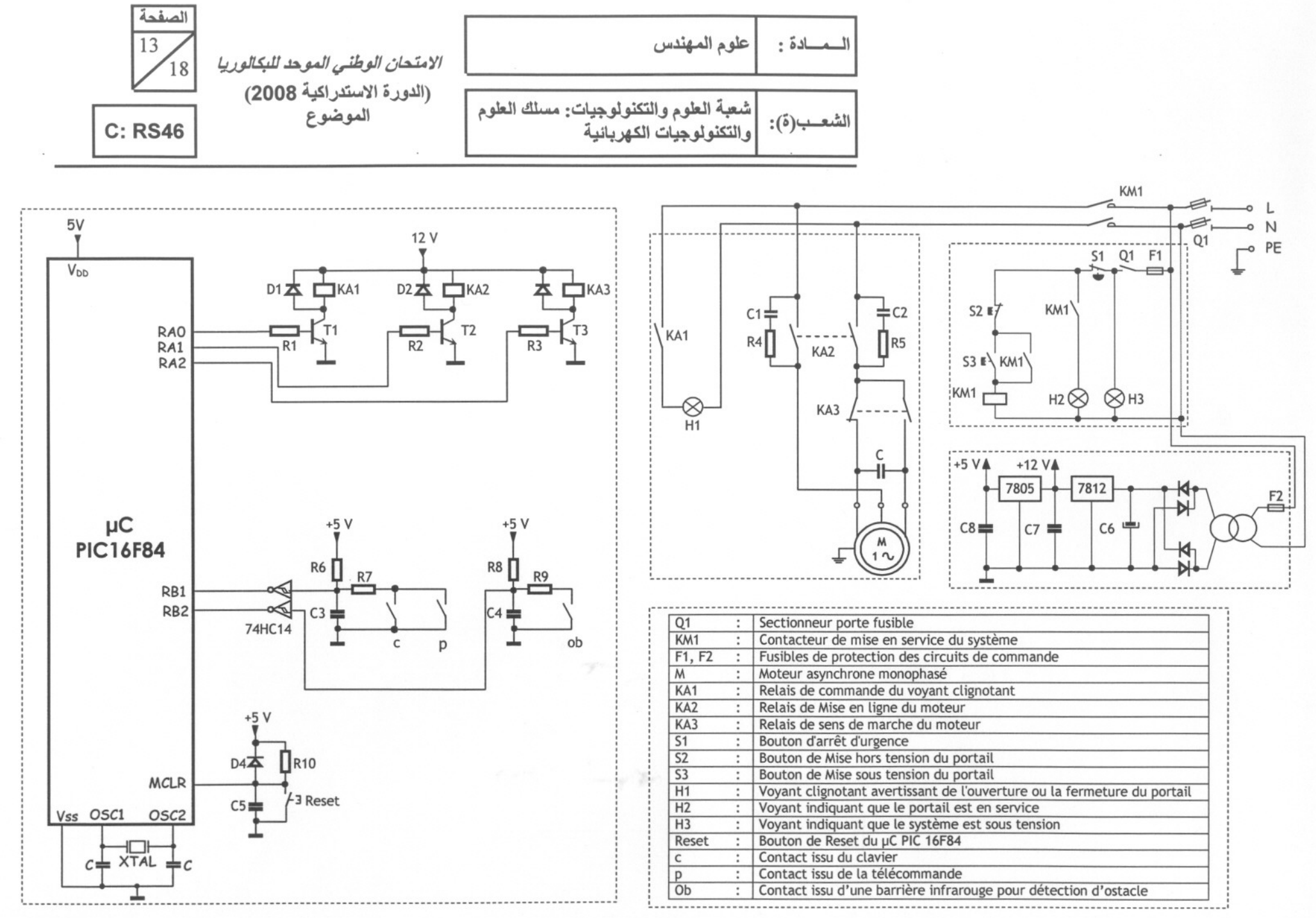

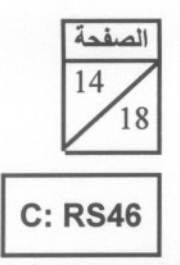

الامتحان الوطني الموحد للبكالوريا (الدورة الاستدراكية **2008)**<br>الموضوع

علوم المهندس

مــادة:

 $\mathfrak{k}$ 

t~~1 f',J3aJ1~ :~~,J3~I,J f',J3aJ1~ ~~~I ~~,J3~I,J :(ô)~1

#### **PIC16FXX INSTRUCTION SET**

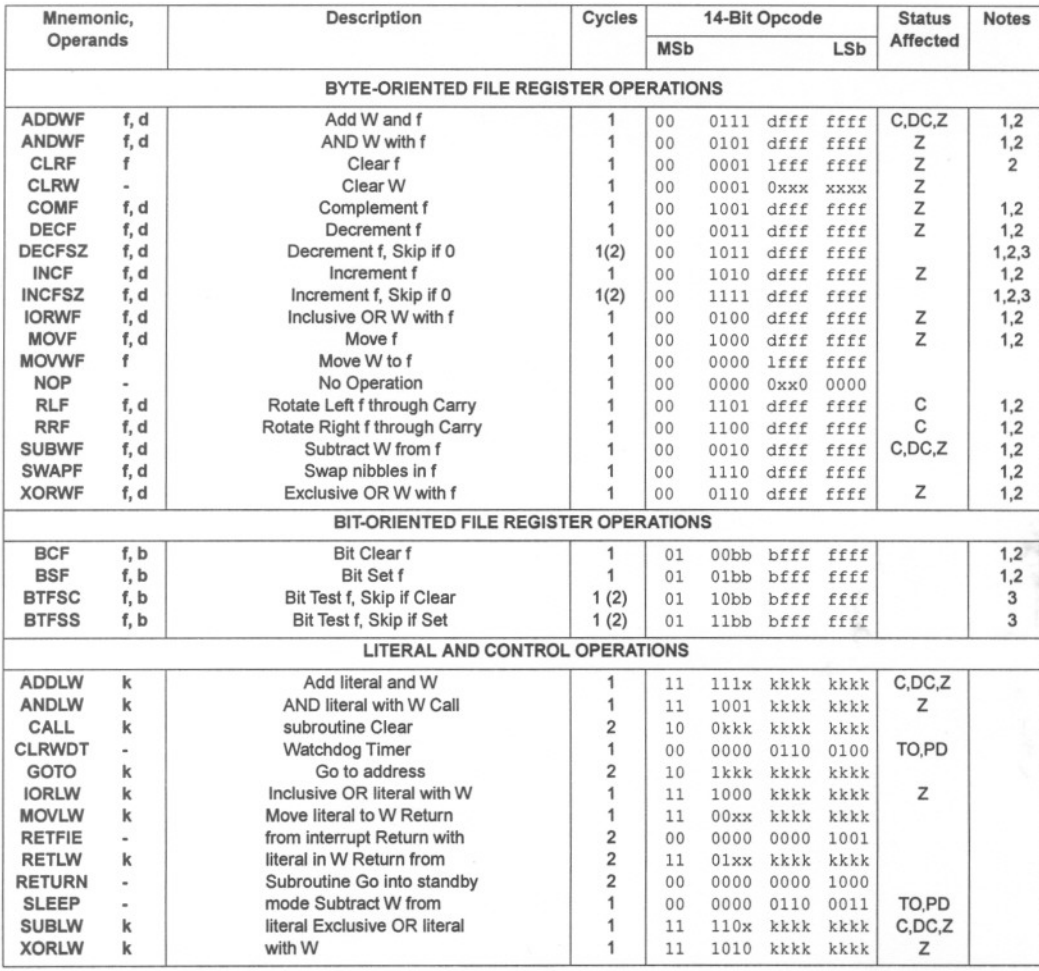

Note 1: When an I/O register is modified as a function of itself ( e.g., <code>MOVF PORTB, 1),</code> the value used will be that value present on the pins themselves. For example, if the data latch is '1' for a pin contlgured as Input and is driven low by an external device, the data will be written back with a 'O'.

2: If thls instruction Is executed on the TMRO reglster (and, where applicable, d = 1), the prescaler will be cleared if asslgned to the TimerO Module.

3: If Program Cciunter (PC) is modltled or a conditlonal test is true, the instruction requires Iwo cycles. The second cycle is executed as a NOP.

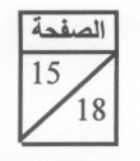

**C: RS46** 

الامتحان الوطني الموحد للبكالوريا (الدورة الاستدراكية 2008)<br>الموضوع

علوم المهندس

المعادة:

شعبة العلوم والتكنولوجيات: مسلك العلوم والتكنولوجيات الكهربائية

الشعب(ة):

## **DOCUMENT A RENDRE**

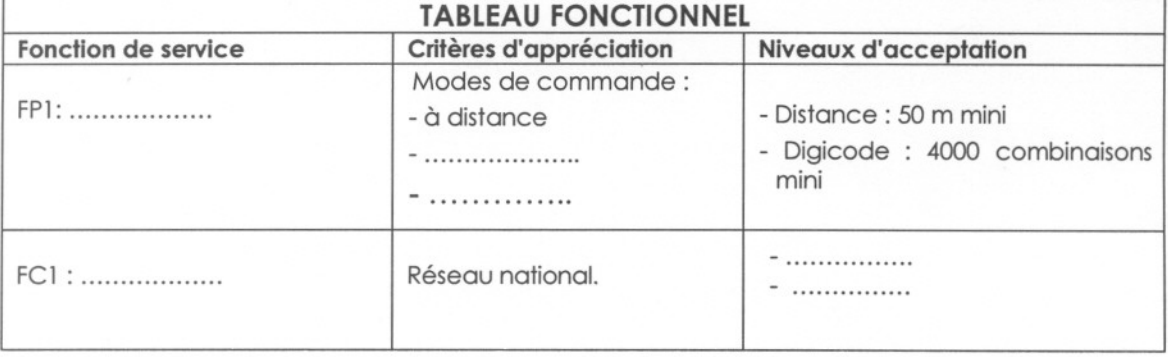

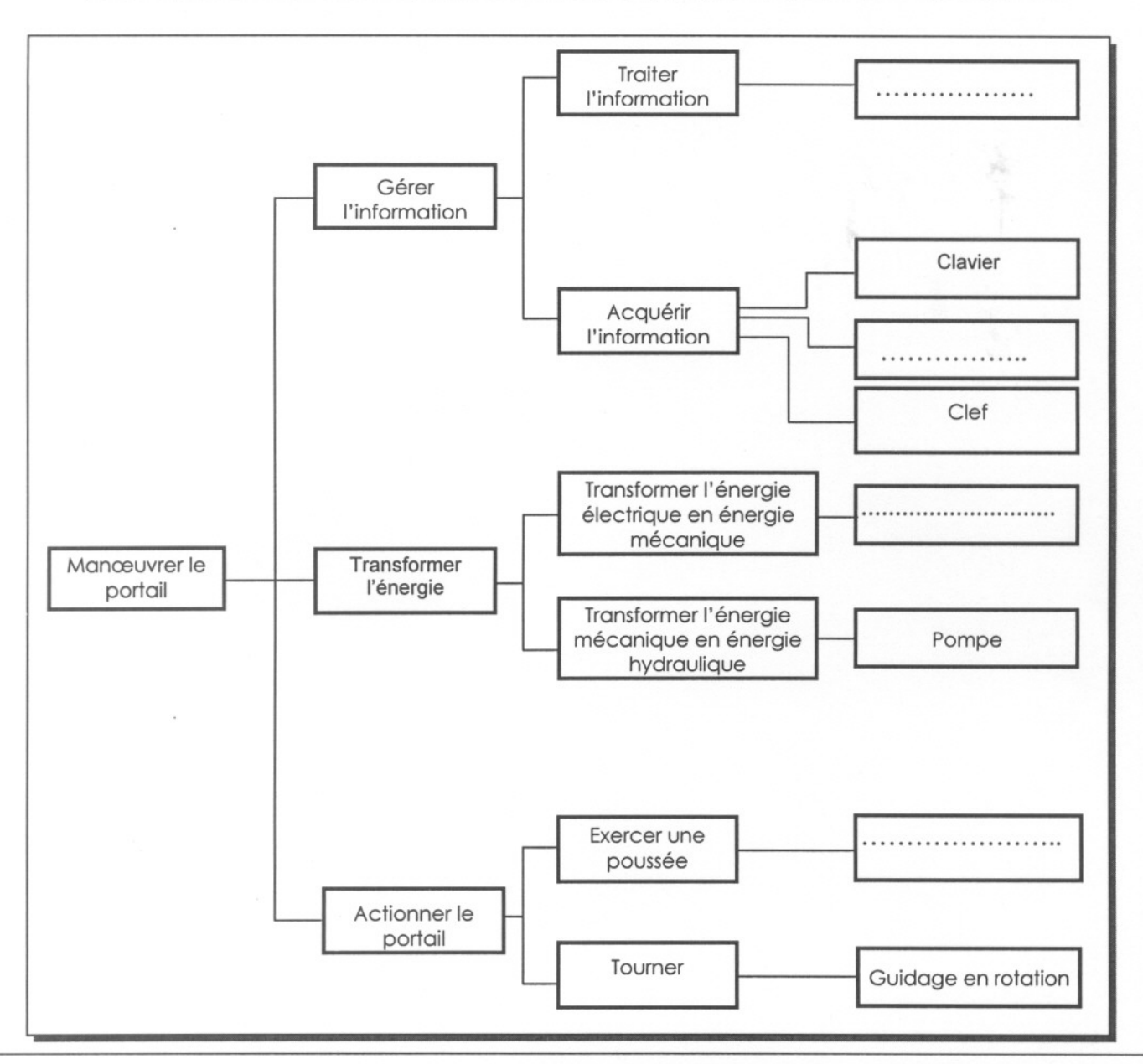

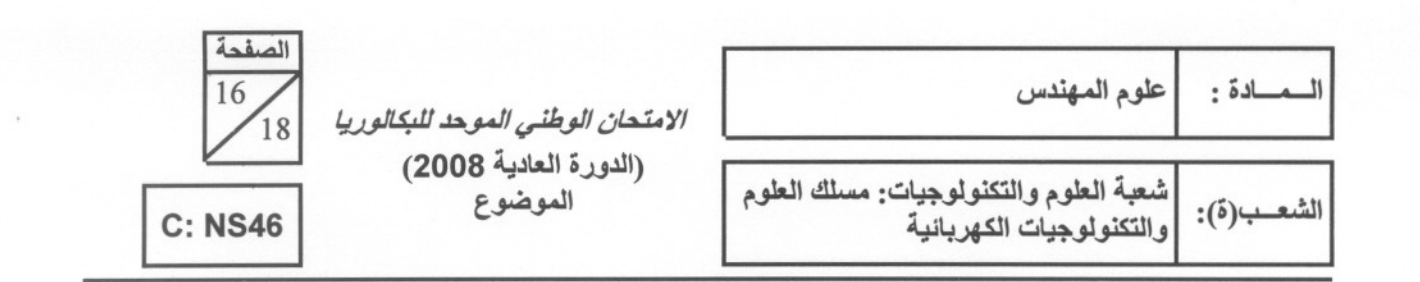

**DOCUMENT A RENDRE** 

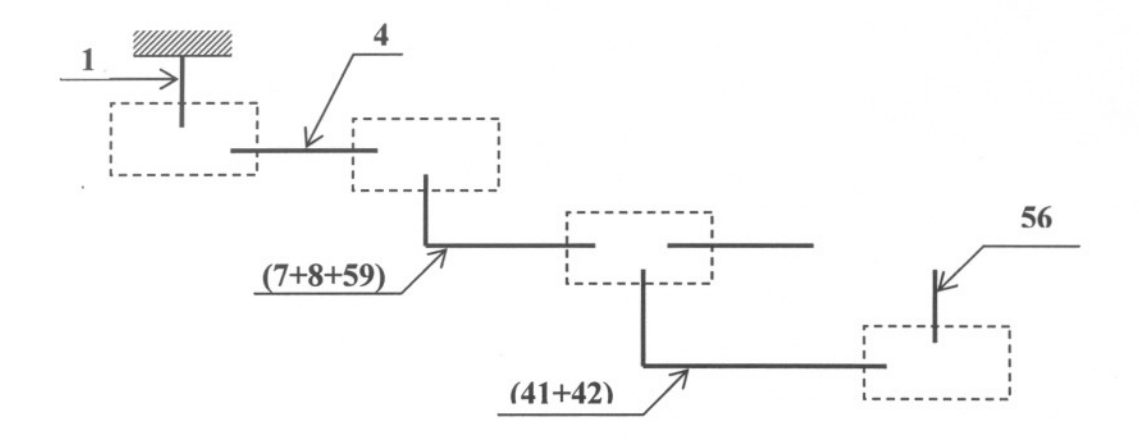

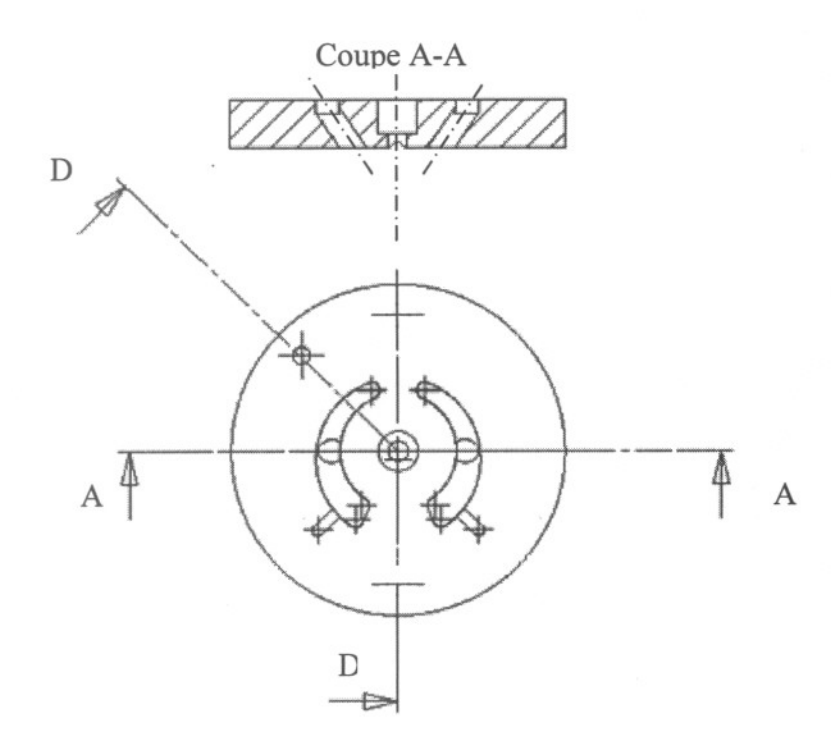

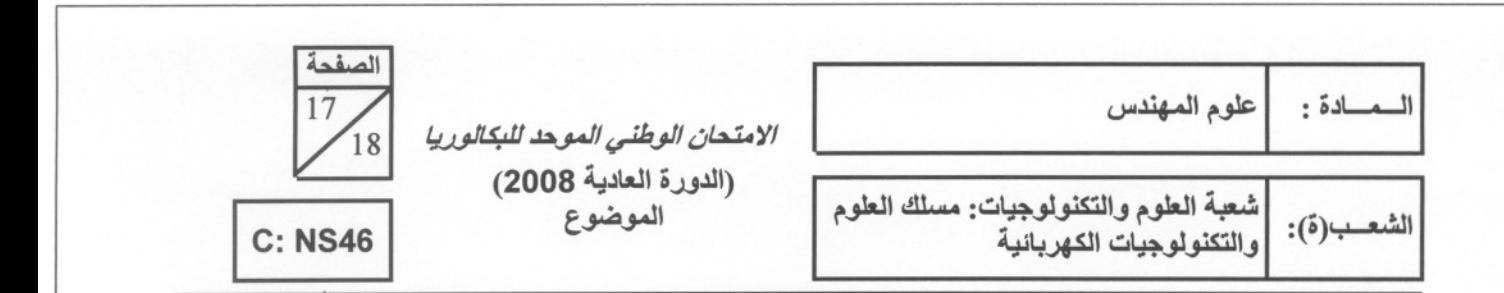

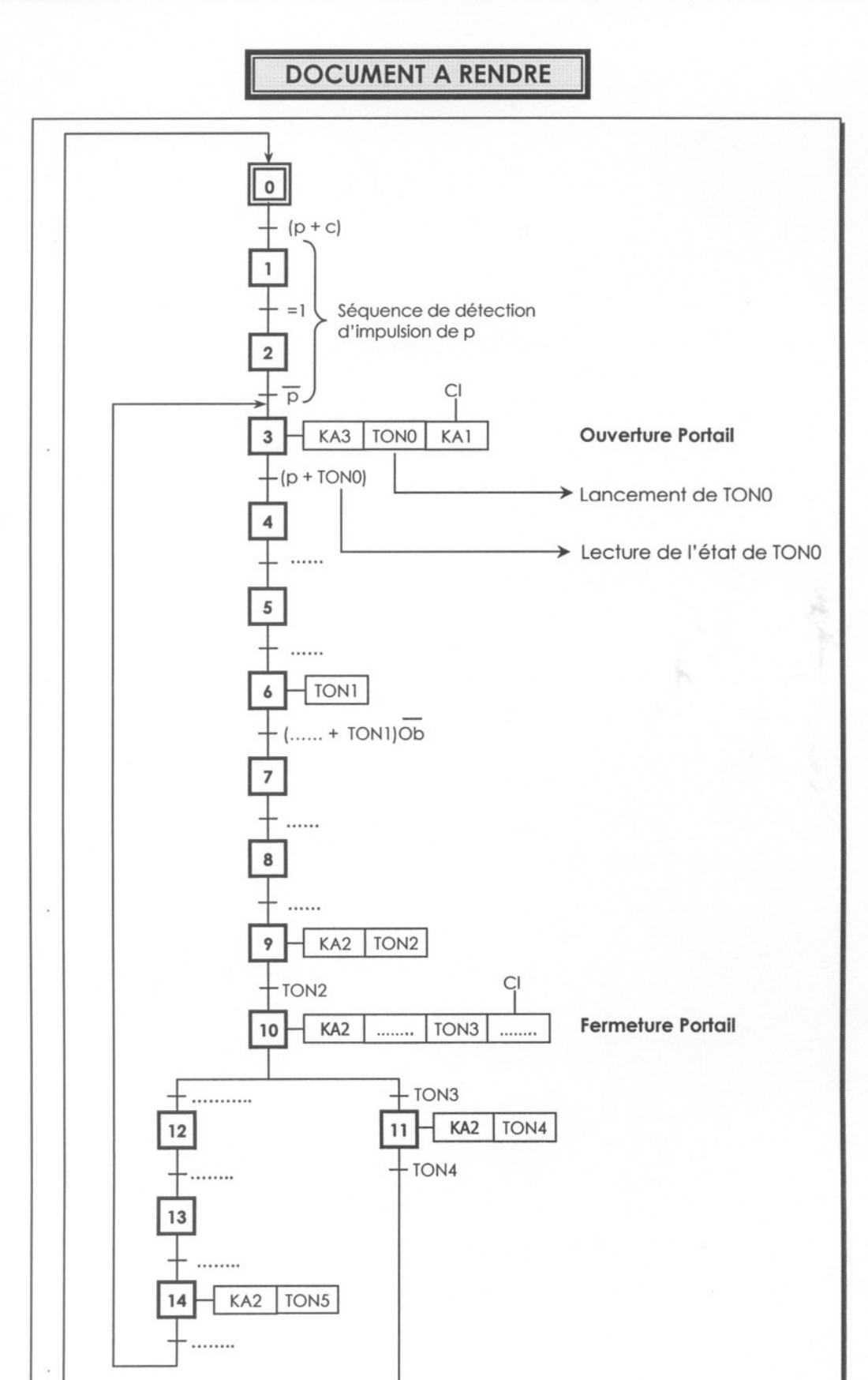

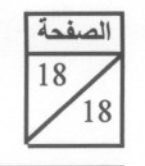

**C: NS46** 

الامتحان الوطني الموحد للبكالوريا (الدورة العادية 2008) العوضوع

علوم المهندس

شعبة العلوم والتكنولوجيات: مسلك العلوم<br>والتكنولوجيات الكهربائية

الشعـب(ة):

المعادة:

# **DOCUMENT A RENDRE**

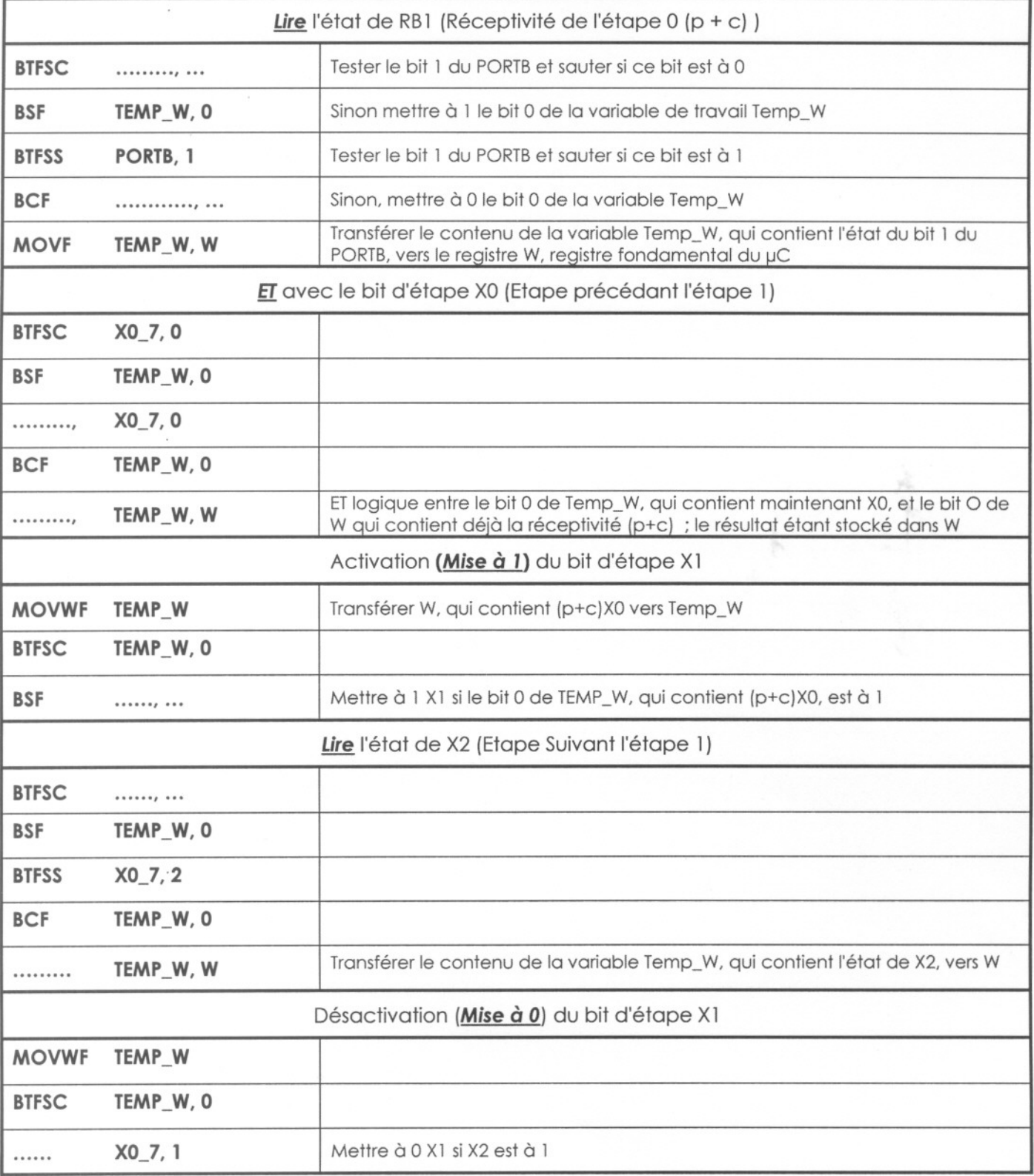